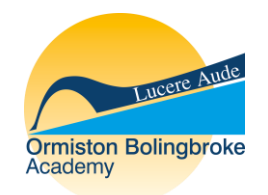

# YEAR 8 COMPUTER SCIENCE

KNOWLEDGE ORGANISER

The computer science department are introducing a new learning initiative in which all students in Key Stage 3 will be provided with knowledge organisers. We believe these will have a positive impact on your child's achievement and approach to revision, providing them with the best opportunity to be successful during assessments and examinations.

We have created a bank of resources, known as knowledge organisers, to be used both at home and in lesson. National research demonstrates knowledge organisers have a significant impact on the progress made by all students, no matter what their ability is. As a parent/carer it will also provide you with the opportunity to support your child at home.

## **How you the parent/carer can help:**

- Print off and pin up knowledge organisers along with your child's timetable
- Encourage and reward your child when doing homework and revision
- Use the knowledge organisers to test and quiz your child on the current topic

# COMPUTING SYSTEMS

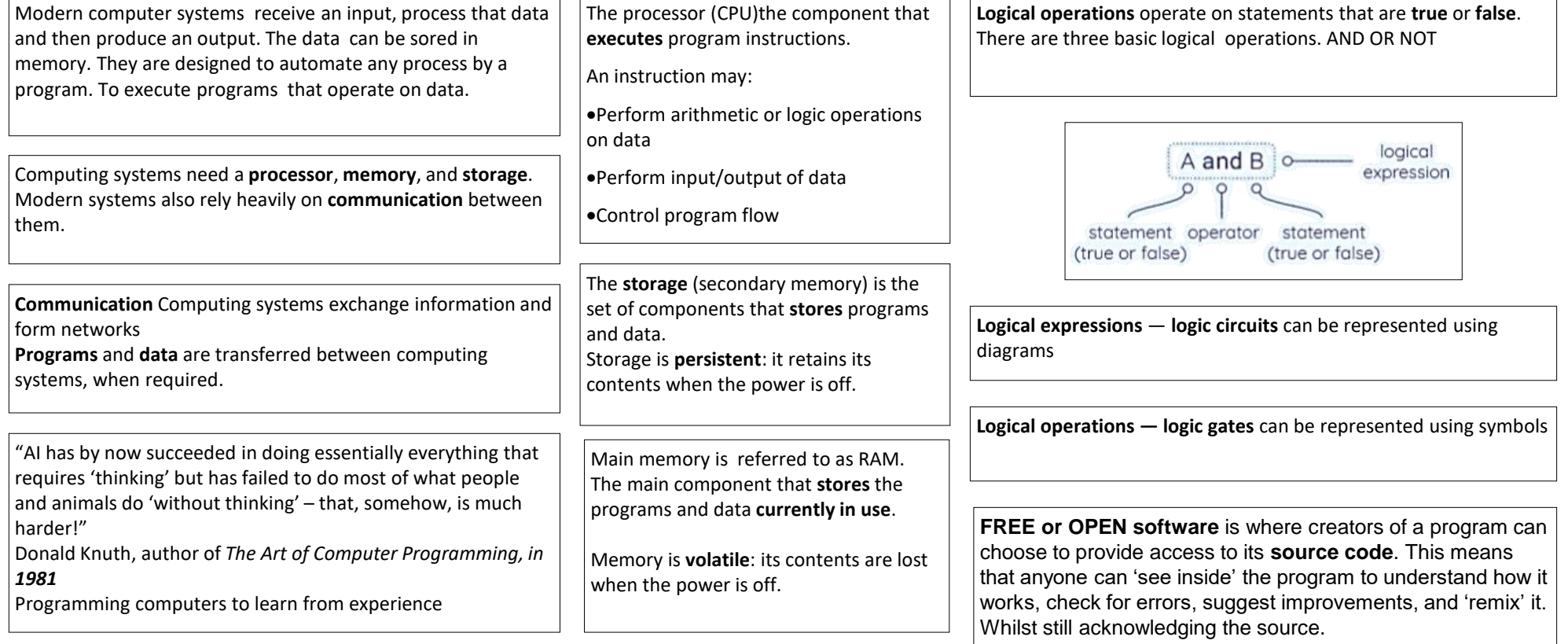

open

left or right

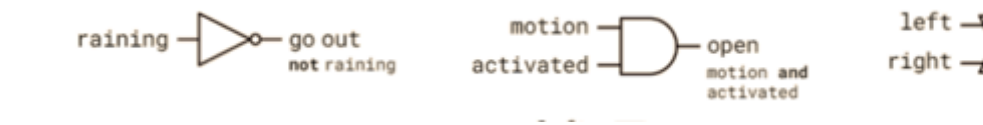

## DEVELOPING FOR THE WEB

A **network** is where devices are connected together usually by cable or WiFi. This could be a few computers in a room, many computers in a building or lots of computers across the world.

**Wired** and **Wireless** data transmission

A computer network can be either wired or wireless.

- •Wired networks send data along cables.
- •Wireless networks send data through the air using radio waves.

### **Wired Networks**

#### **Advantages**

· Faster connection (little or no interference)

- · Higher bandwidth
- · Better security

#### **Disadvantages**

- · Cables can be a trip hazard and look messy
- · More expensive and time consuming to add devices
- Devices are in a fixed position, not portable

### **Wireless Networks**

## **Advantages**

•No trailing wires/no trip hazards

•Quick and easy to connect devices

•Allows portability

## **Disadvantages**

•Lower bandwidth

•Wireless connections can be weakened by walls, ceilings etc

•Less secure

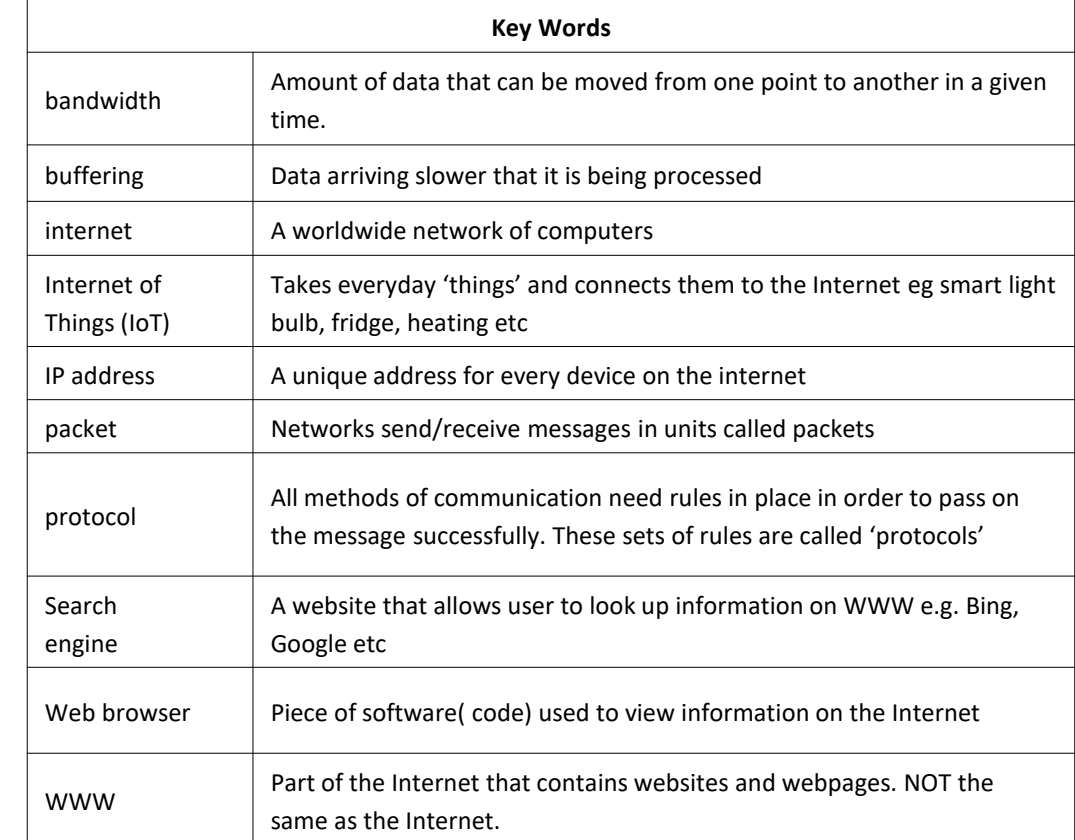

## **'URL' stands for 'Uniform Resource Locator'.**

I

 $|t|$  is the address of a World Wide Web page and is sometimes called the 'web address'. For example, the URL for the home page of Google is www.google.co.uk. The "www" part tells us that it is a website.

The "google" part is known as the **domain name**. No two websites can have the same domain name.

# INTRODUCTION TO PYTHON

Python is a **text** based **programming language**. That can be used to create programs, games, applications and much more!

A **program** is a set of precise instructions, expressed in a **programming language**. **Translating** the programming language is necessary for a machine to be able to **execute** the instructions.

To execute a Python program, you need a **Python interpreter**.

This is a program that translates and executes your Python program.

## **Syntax Errors**

All programming languages have rules for **syntax**, i.e. how statements can be assembled.

Programs written in a programming language must follow its syntax.

Programs with **syntax errors** cannot be translated and executed.

You can use multiple branches using if, elif and else

Python helps by telling the programmer where the error is. So if you see red error text—read it first.

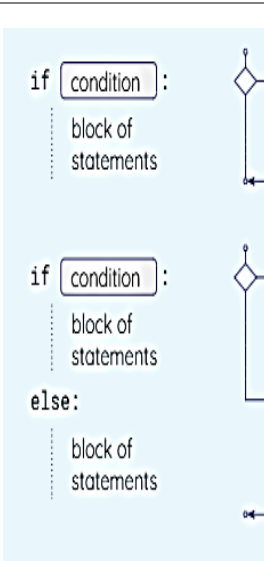

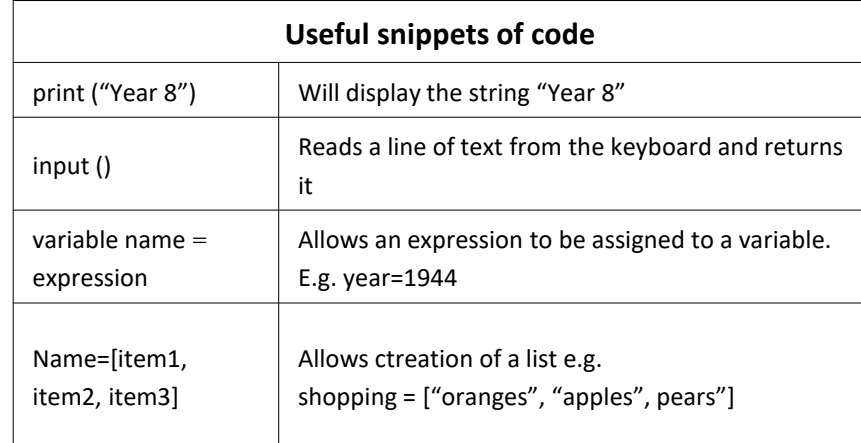

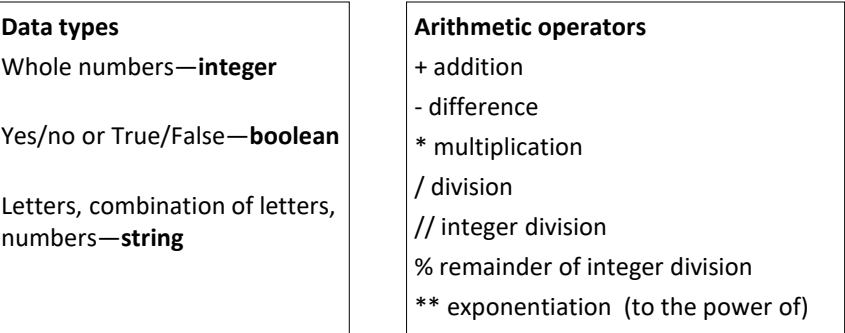

## **Some common syntax errors in selection**

•use if and else—no capitals

•A colon : is always required after thecondition and after else.

•Use **indentation** to indicate which statements 'belong' to the if block and the else block.

•The == operator checks for equality.

•A single = is only used in assignments

# MEDIA: VECTOR GRAPHICS

**Vector Graphics –** simple digital images made up of paths and shapes can be easily edited.

Used to create graphics that need a large format.

Vector graphic file sizes are usually small.

Scalable which means you can change their size without losing quality.

**Bitmap images (raster graphics) –** complex images made up of small individual squares of colour called pixels which can be individually edited. Used for real photographs.

File sizes are large as information about each pixel is stored. Bitmap graphics lose quality when they are resized.

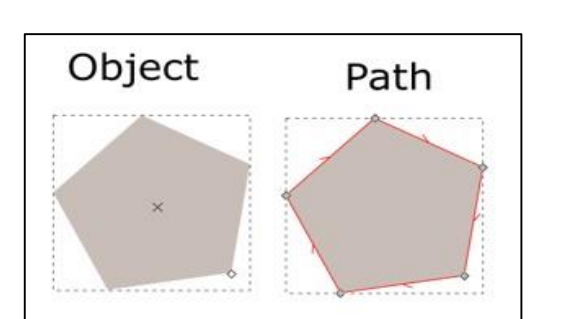

The term 'path' is used because lines and shapes have a start and end point with curves and angles along the way.

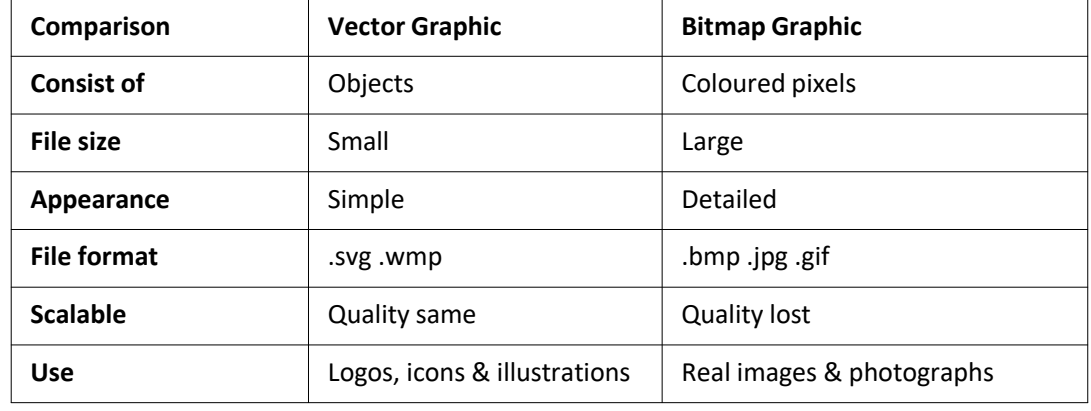

**Logo** - symbol used to represent an organisation or a product. **Icons** – often on computer application interfaces,

representing buttons or selectable features of the software.

**Illustrations** - simple drawings used in books, posters, and flyers.

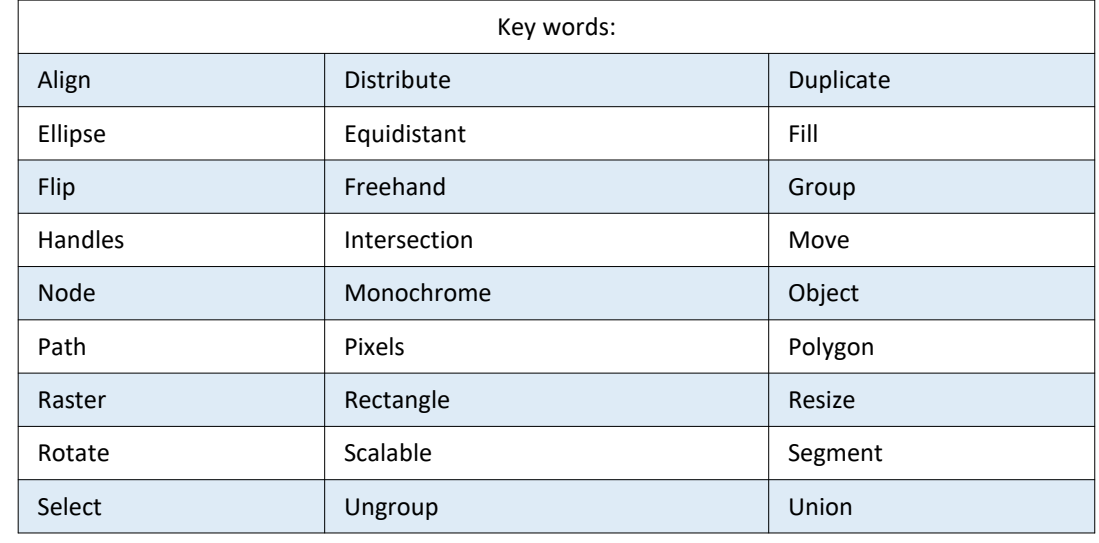

The term 'path' is used because lines and shapes have a start and end point with curves and angles along the way.

# MOBILE APP DEVELOPMENT

A mobile application, most commonly called an app, is a type of application software designed to run on a

mobile device, such as a smartphone or tablet computer.

App Lab is a block or text based programming language. This allows creation and sharing of apps.

The point of an app is to connect and interact with users.

App creators tend to have an idea, a problem or a task that they want to develop user an app. These can be huge or relatively small ideas.

**Decomposing** the problem helps us make the task less daunting and more achievable. This involves breaking down the task into smaller more manageable parts to start with.

Most computers have an environment with tiles, icons and/or menus. These allow users to interact.

This type of interface is called the **graphical user interface (GUI)** because the user interacts with images through a mouse, keyboard or touchscreen. The GUI needs careful design consideration so that the user experience is a positive one so they want to continue to use it.

Making sure the app is successful and actually does what it was intended to do is important.

Setting **success criteria** should be determined at the start of the project and can be revisited frequently.

The success criteria should be clear and easy to follow.

**Evaluating** and **debugging** allow for judging the quality of the app and enables errors to be corrected and improvements to be made.

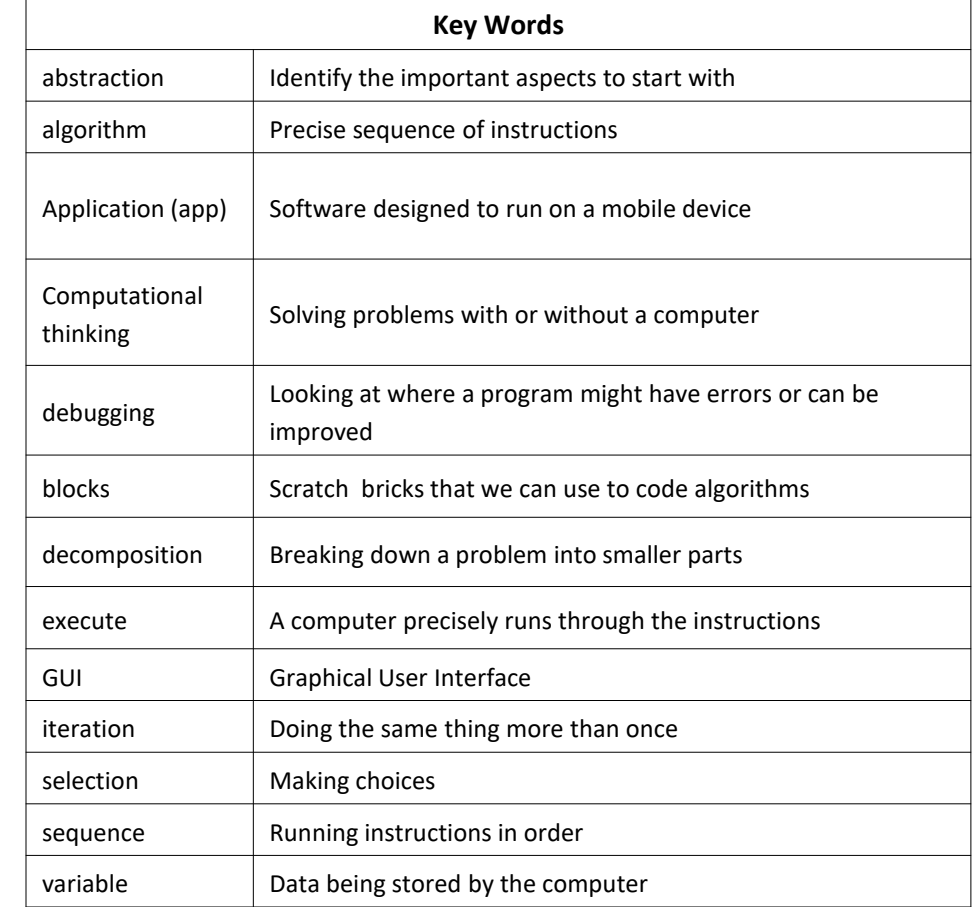

**Sequence**, **selection** and **iteration** are all processes. In order for computers to perform tasks there is more that is needed. For example a computer will take an **input** (this might be automatic or via human input) which the computer will then **process** and the **output** will be visible on the computer monitor.

# **HALF TERM 6**

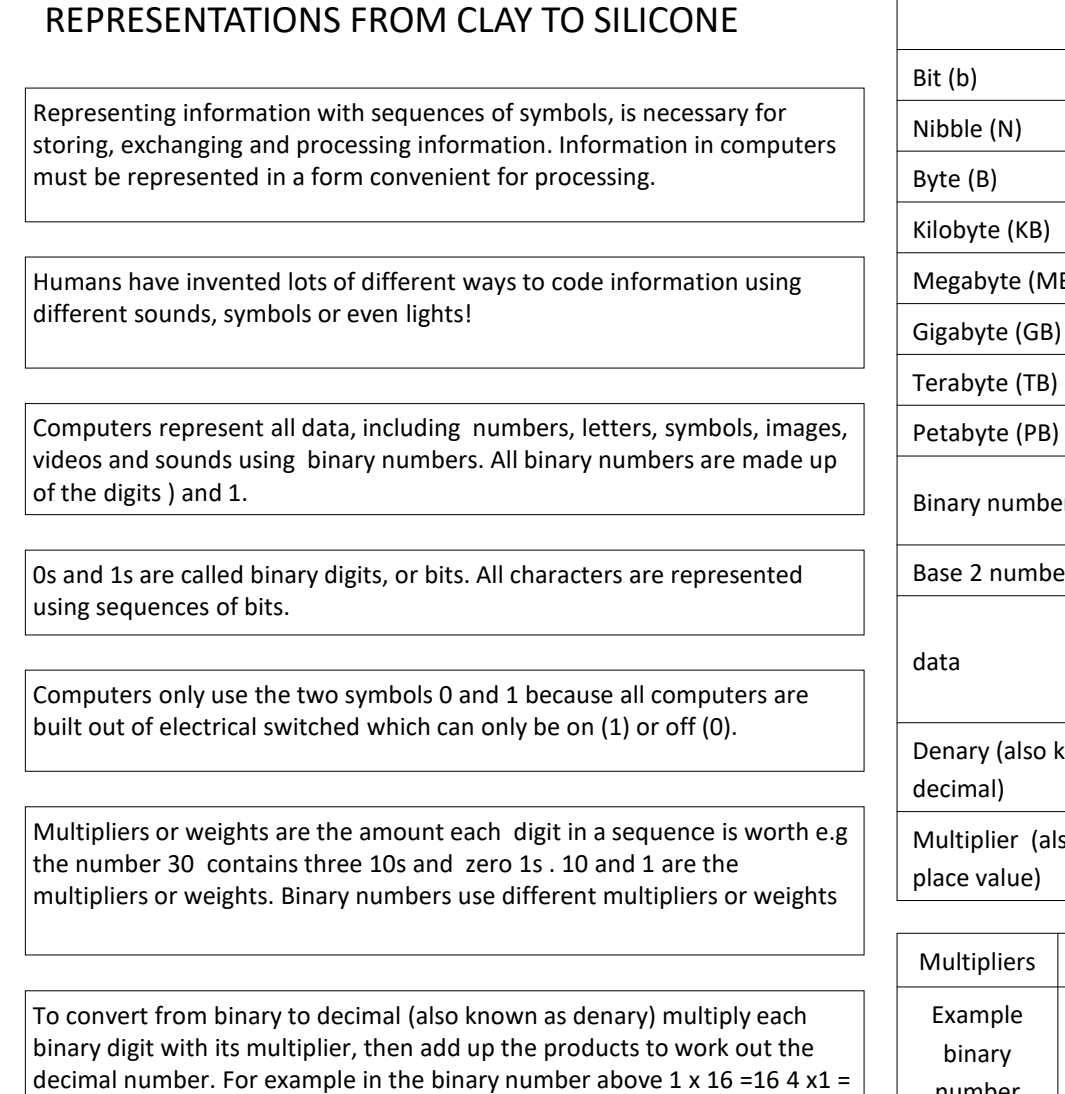

 $4 1x2 = 2$  and  $1x1 = 1$  and  $16 + 4 + 2 + 1 = 23$ 

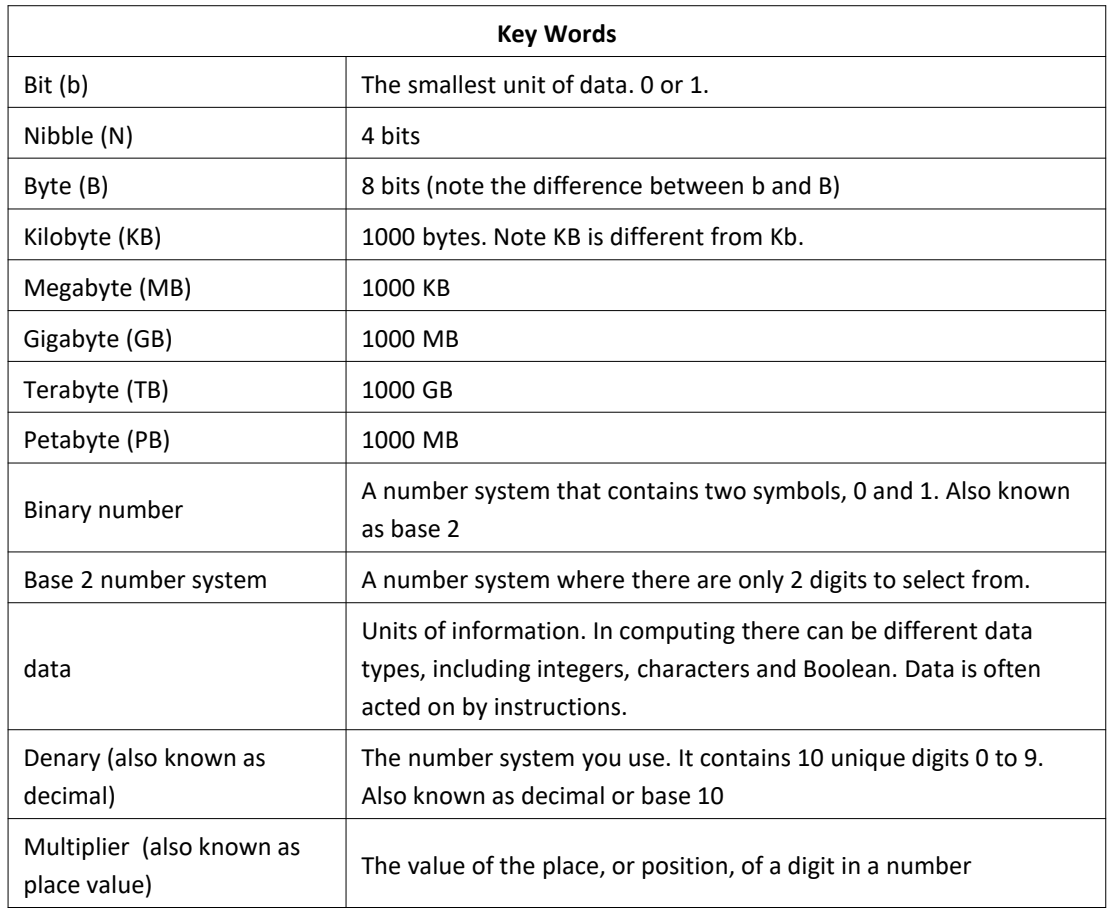

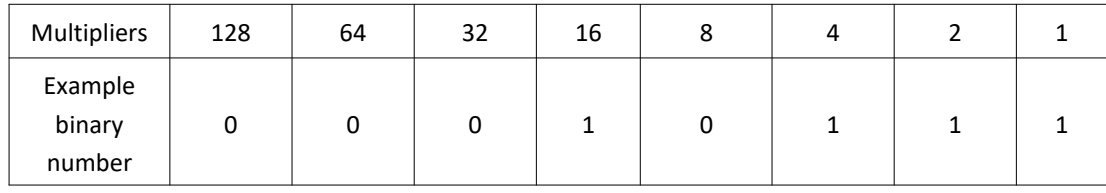